# 编辑工具框

编辑工具框允许在指定的表格中,通过excel的函数来对列和行进行计算并显示到指定的单元格式中。

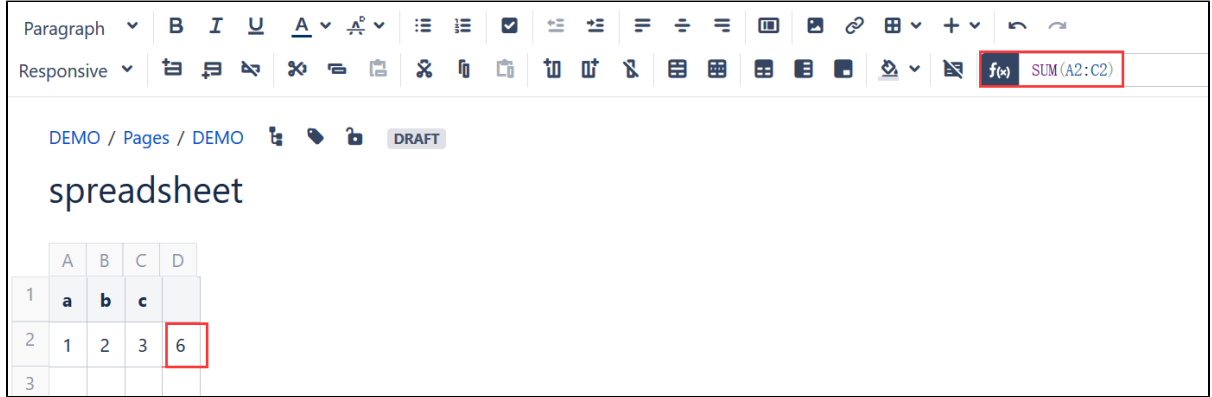

## 函数包含

#### Financial

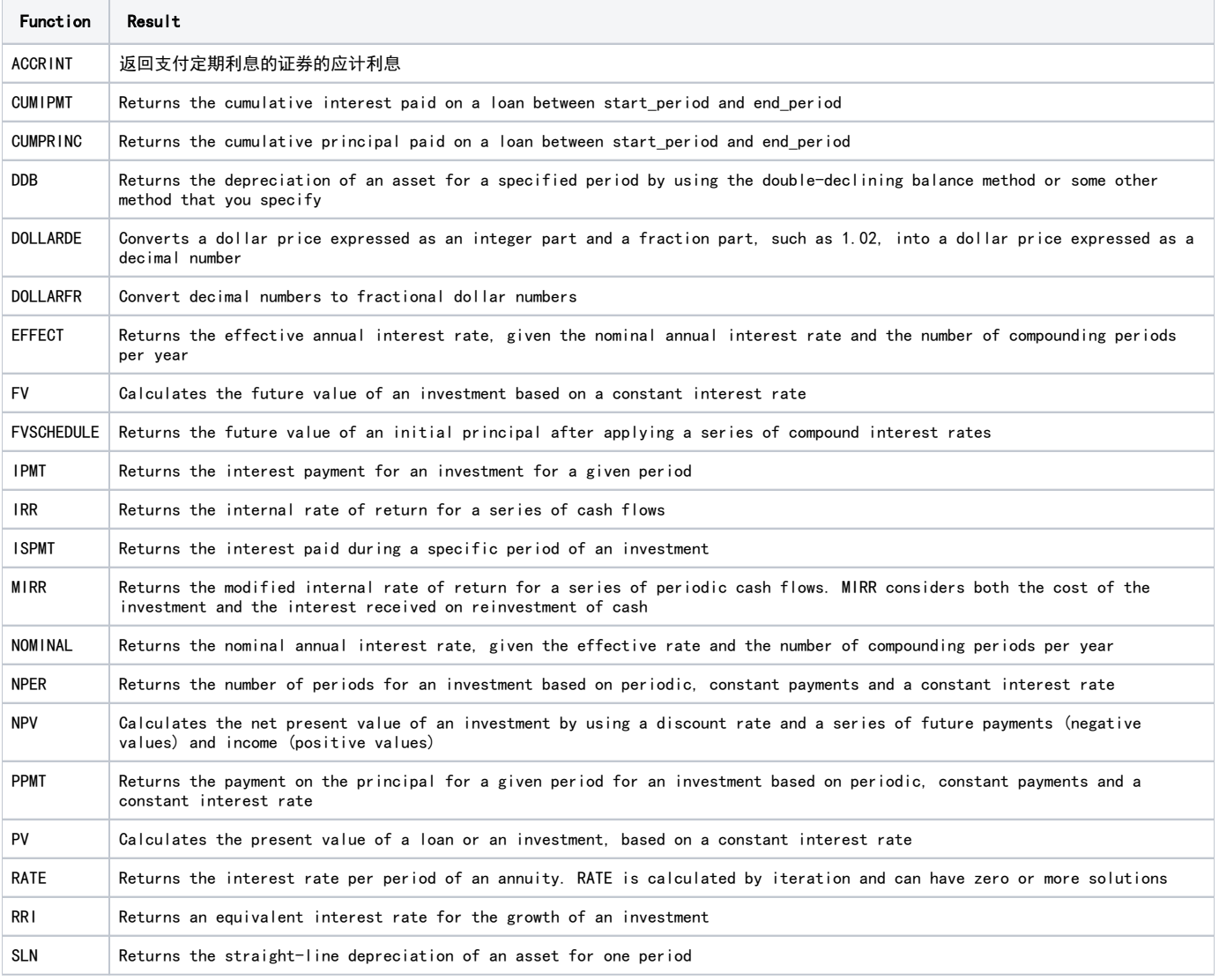

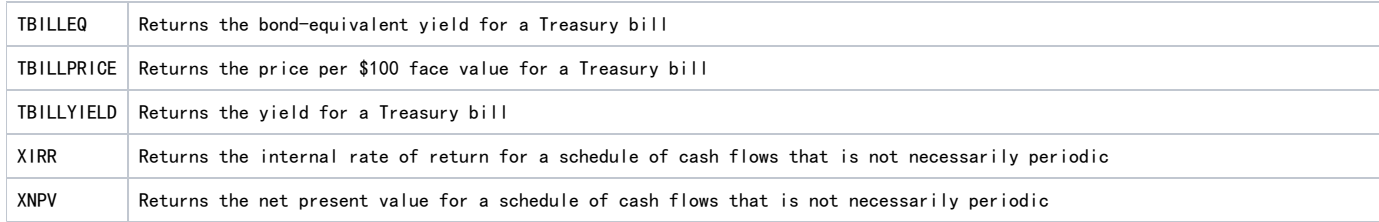

#### Date and time

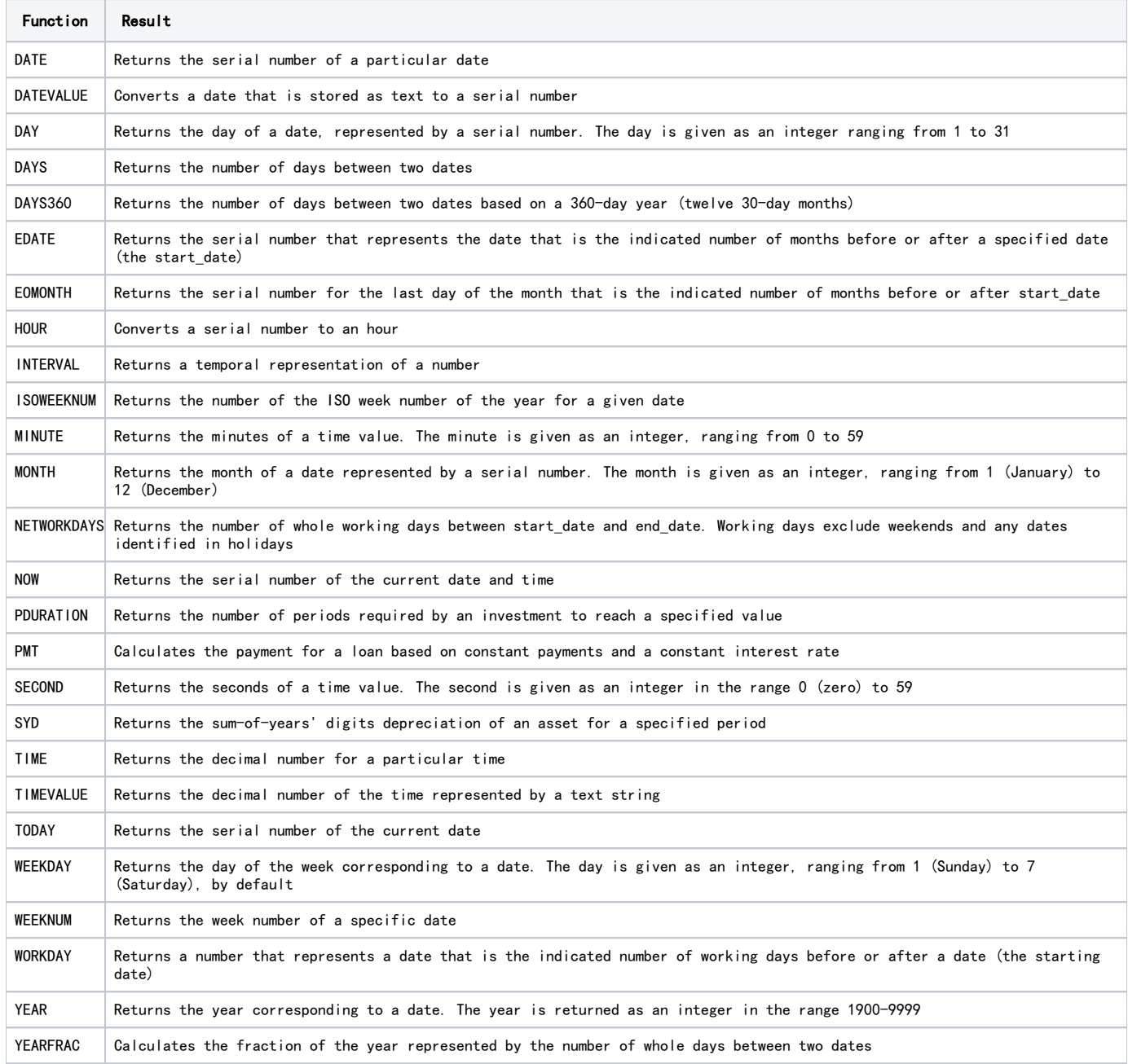

## Engineering

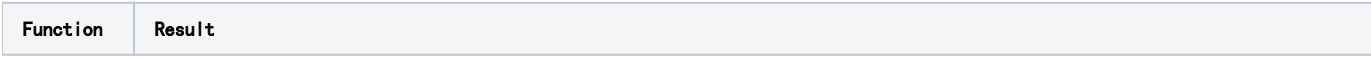

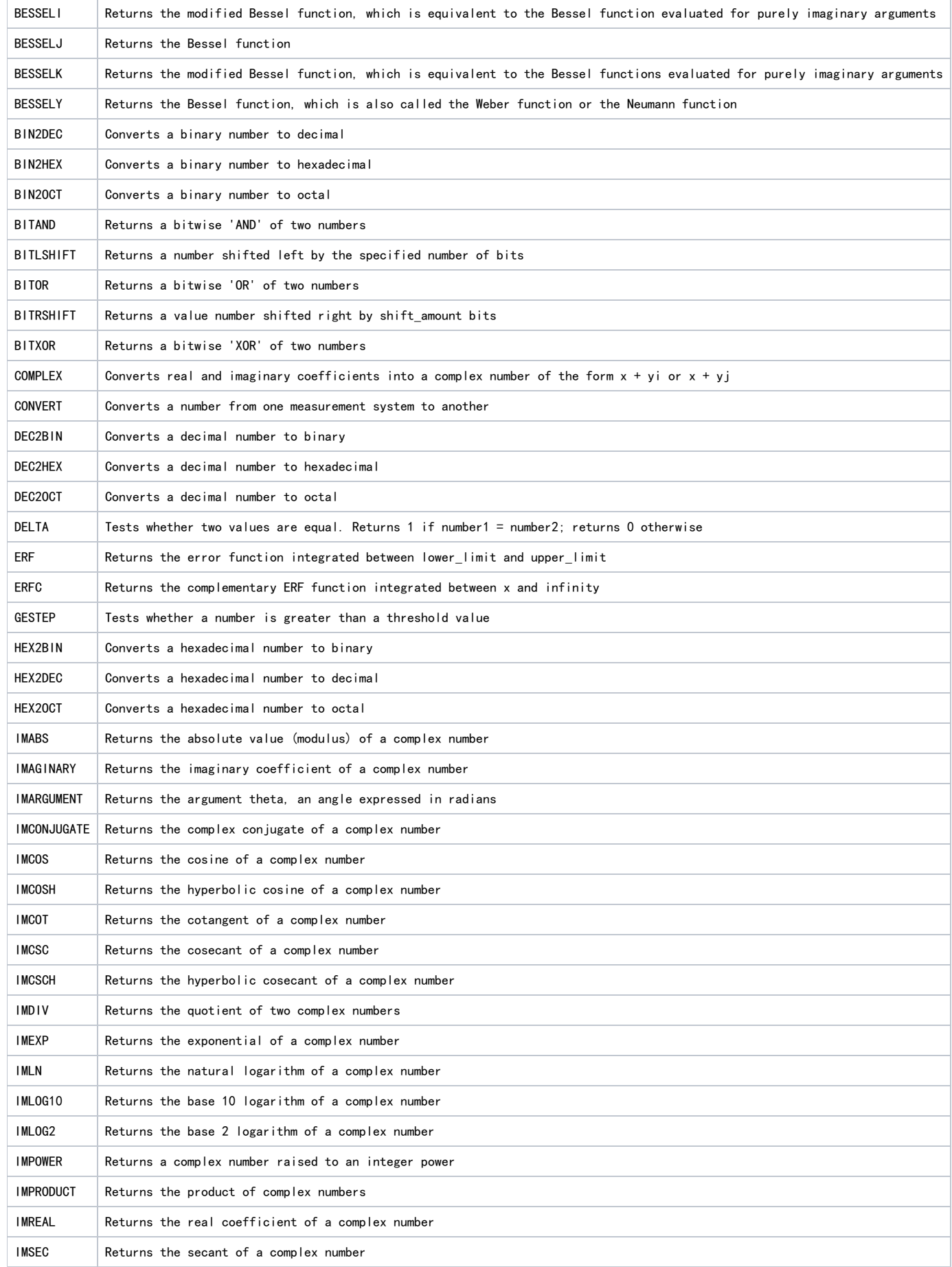

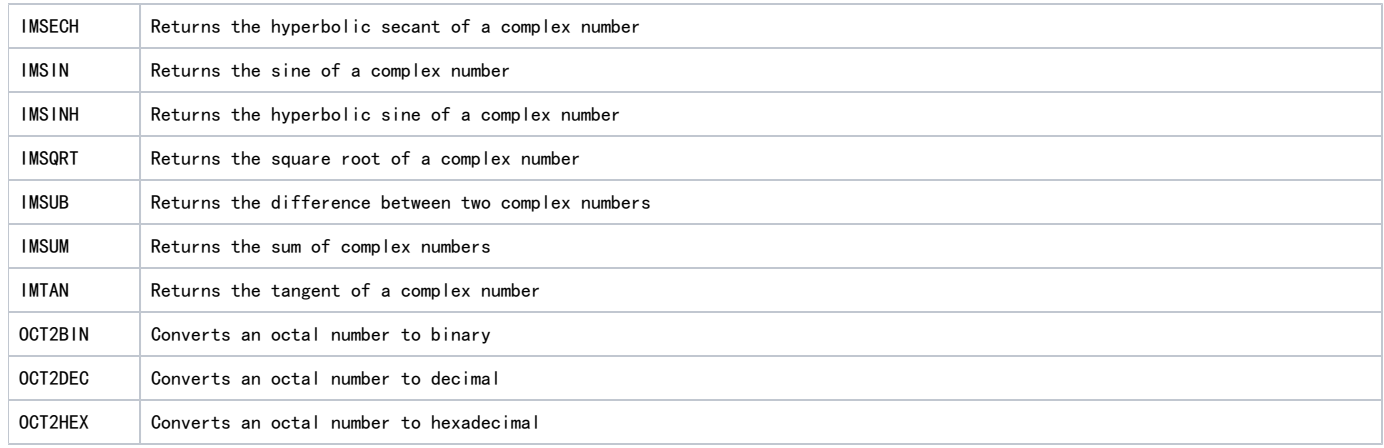

#### Information

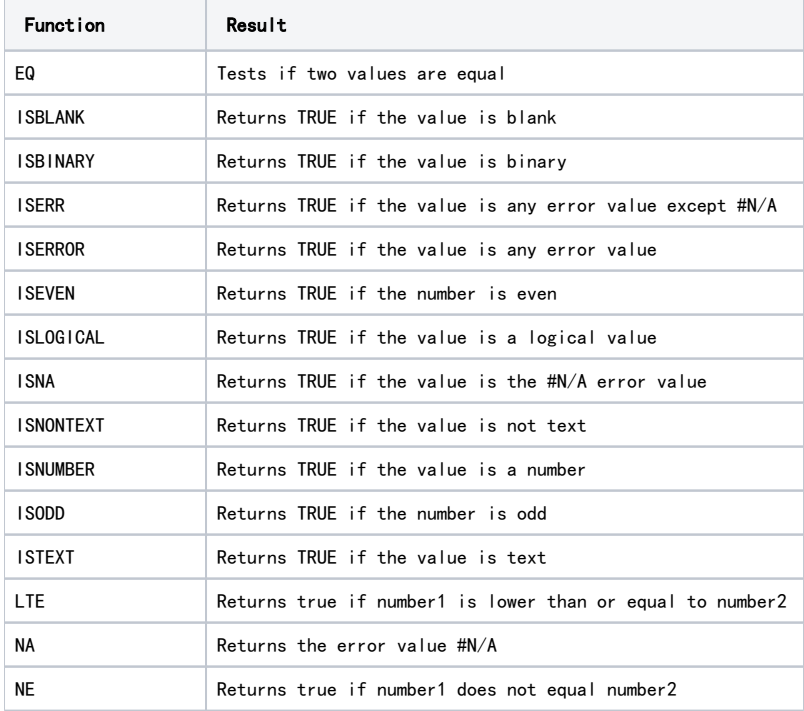

#### Statistical

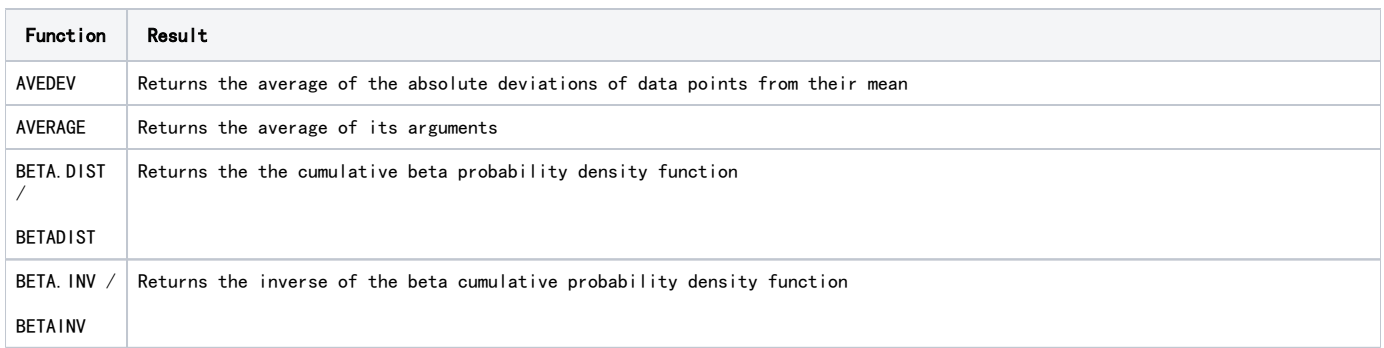

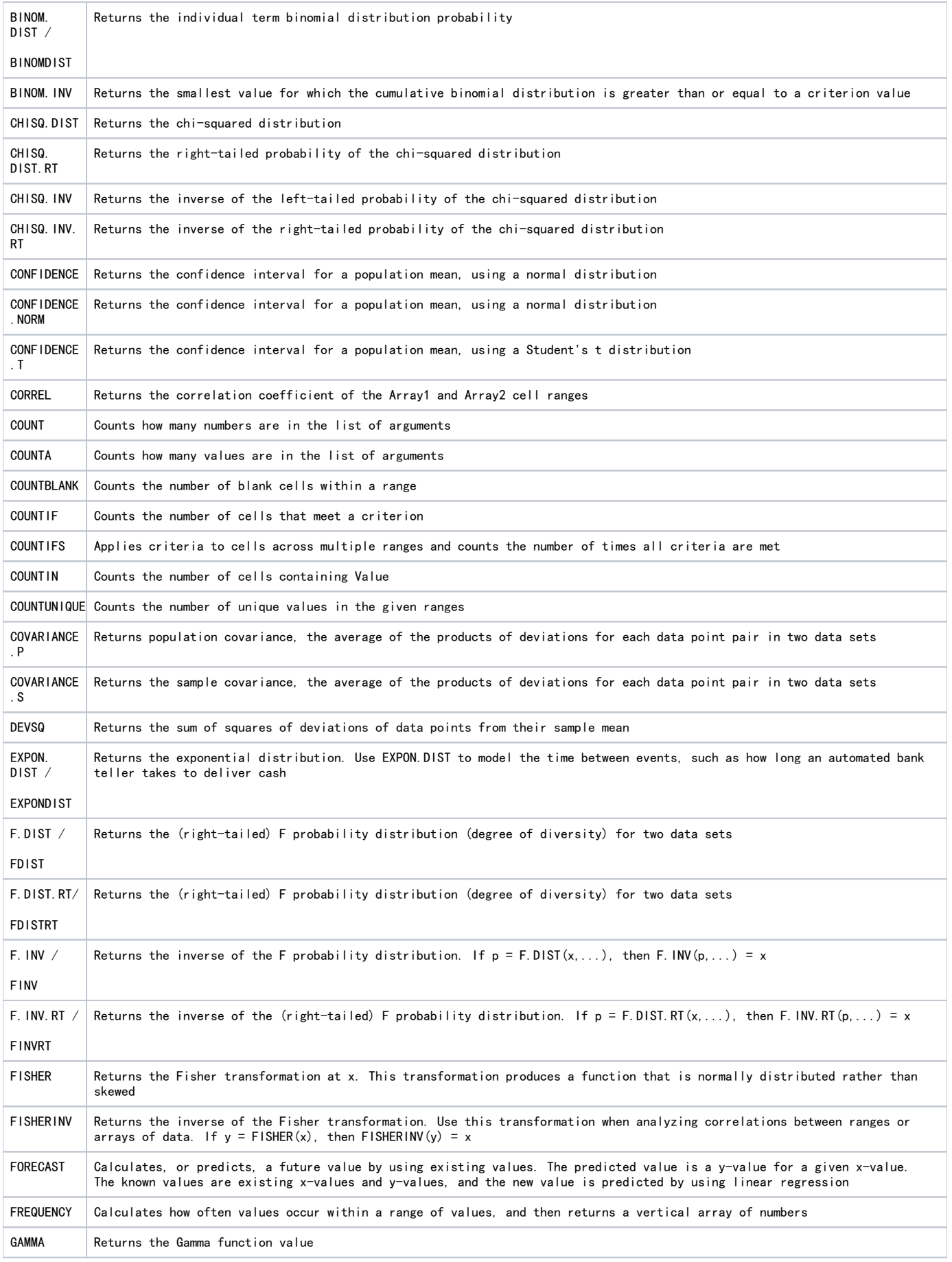

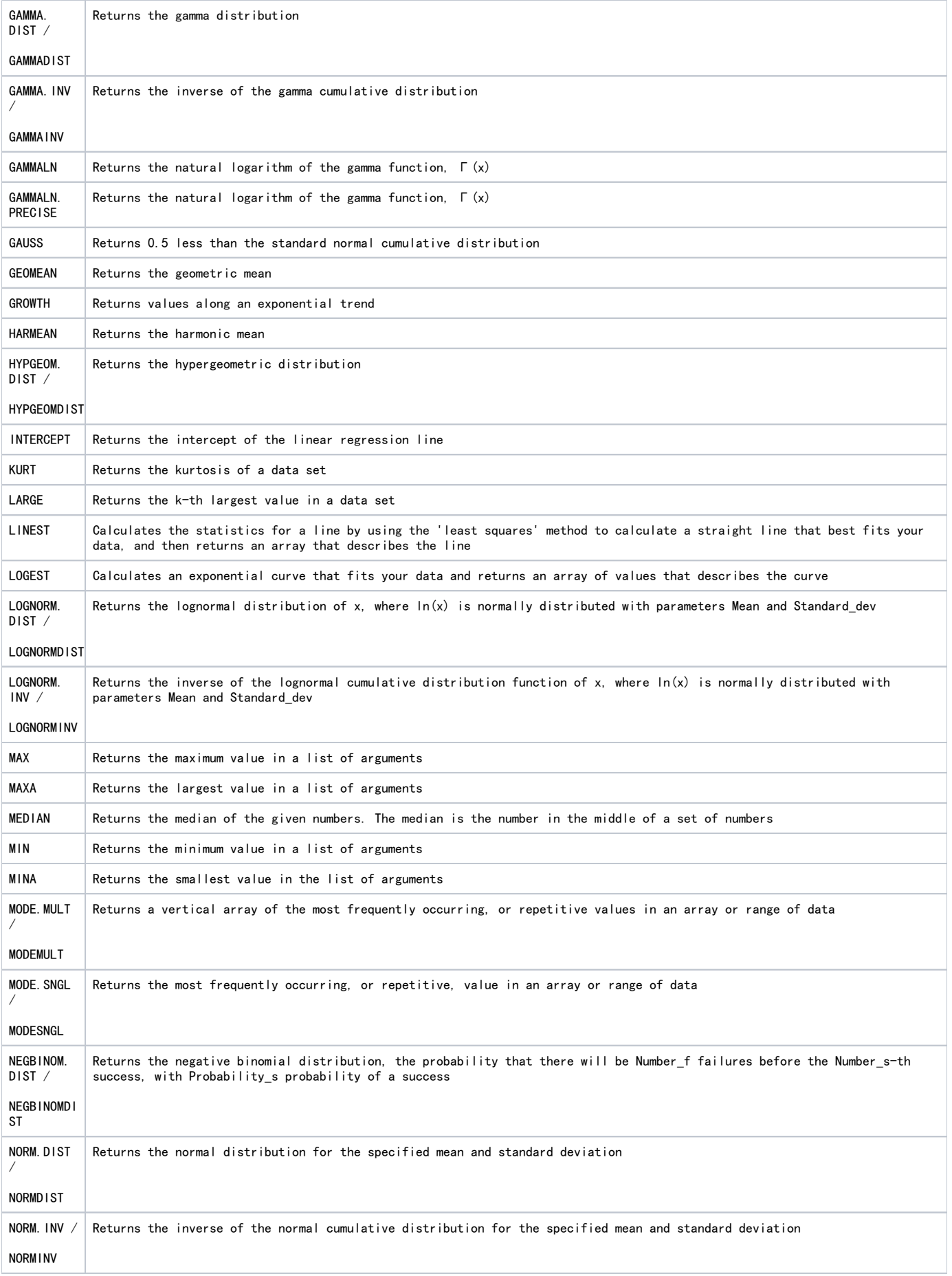

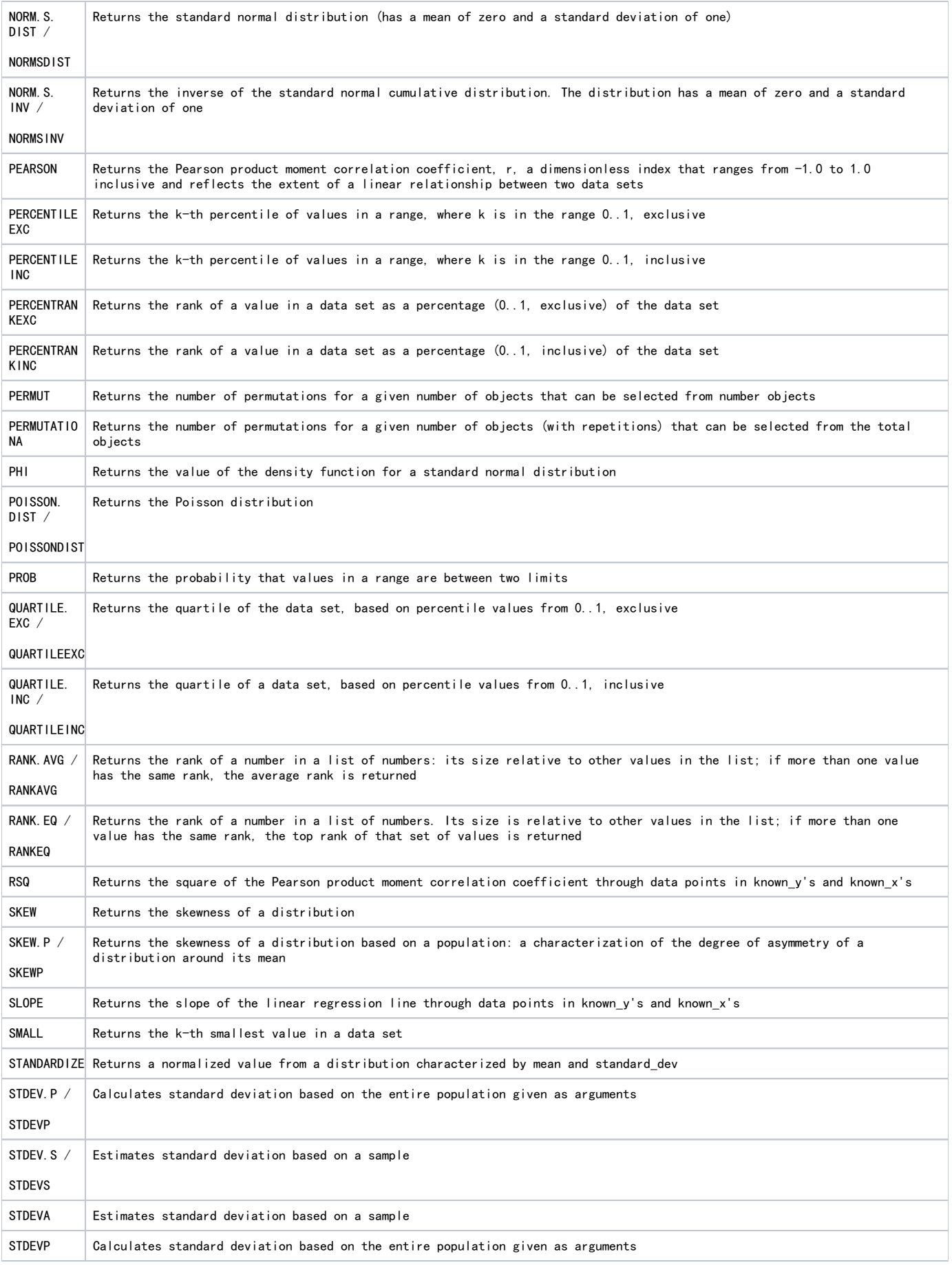

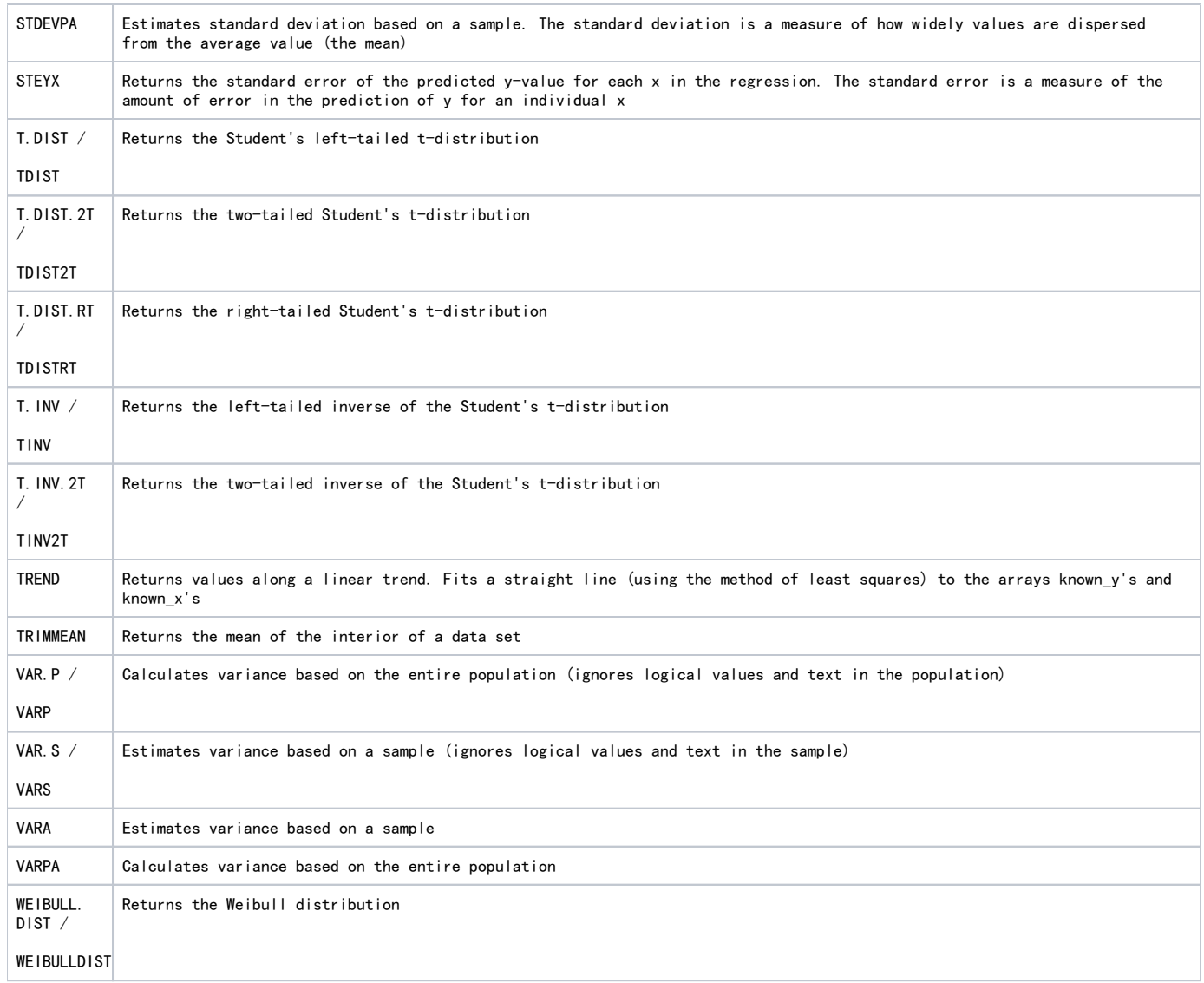

#### Maths

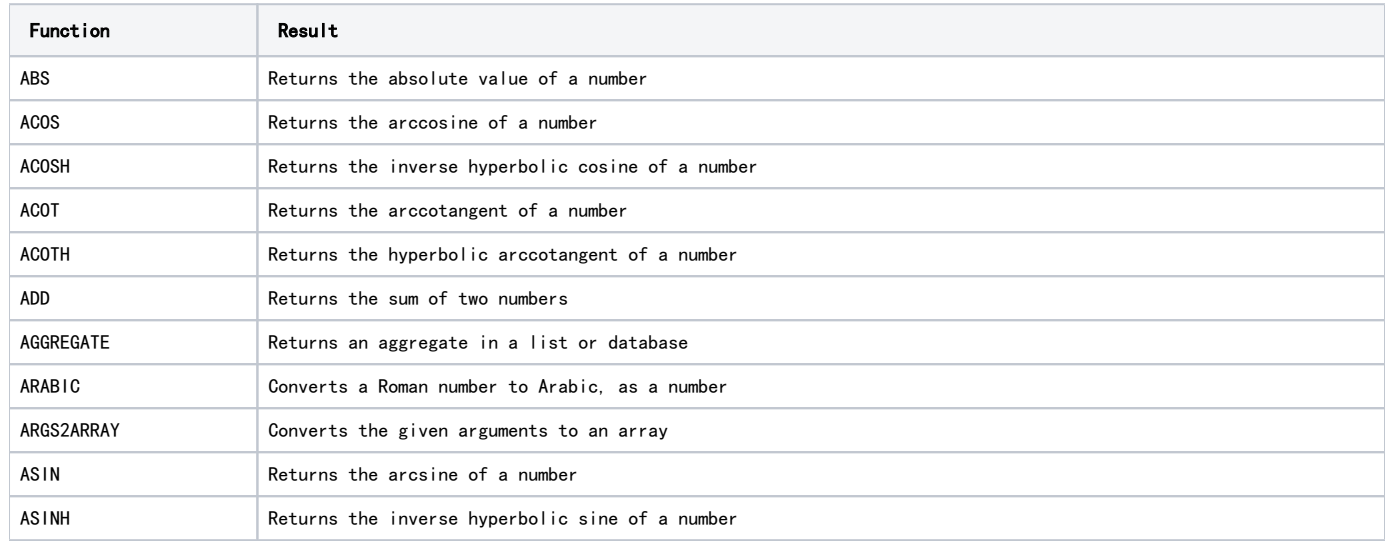

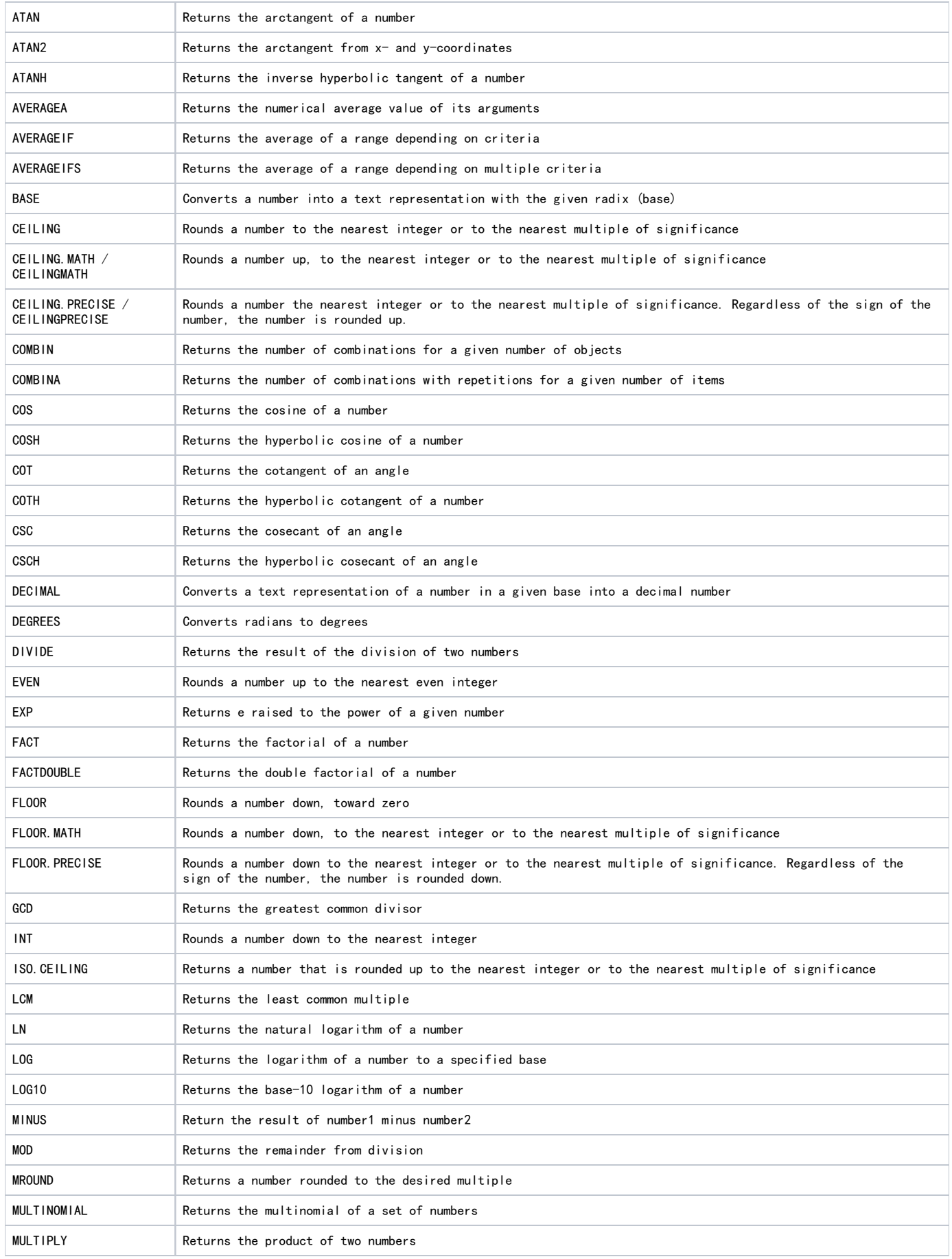

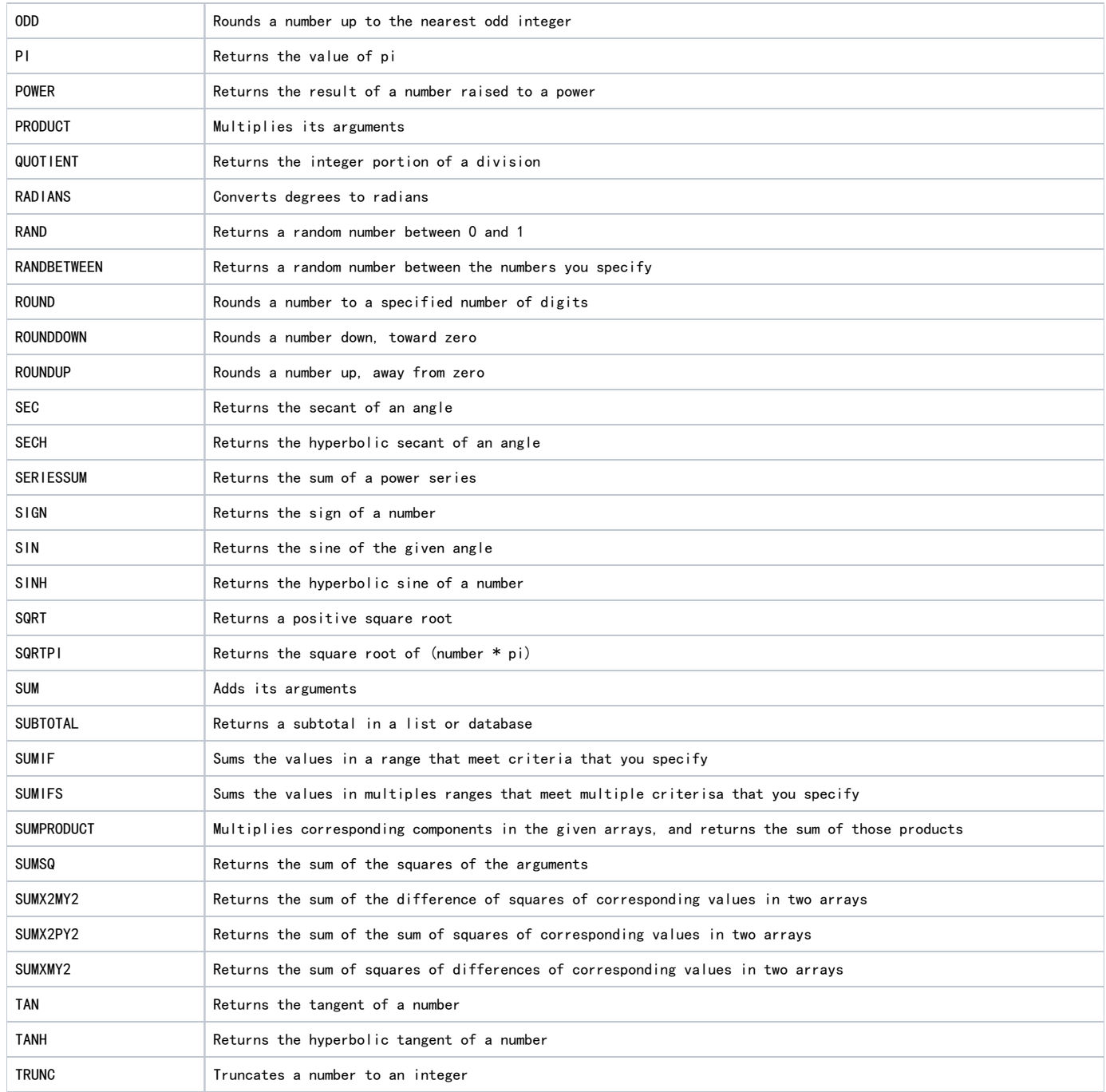

## Logical

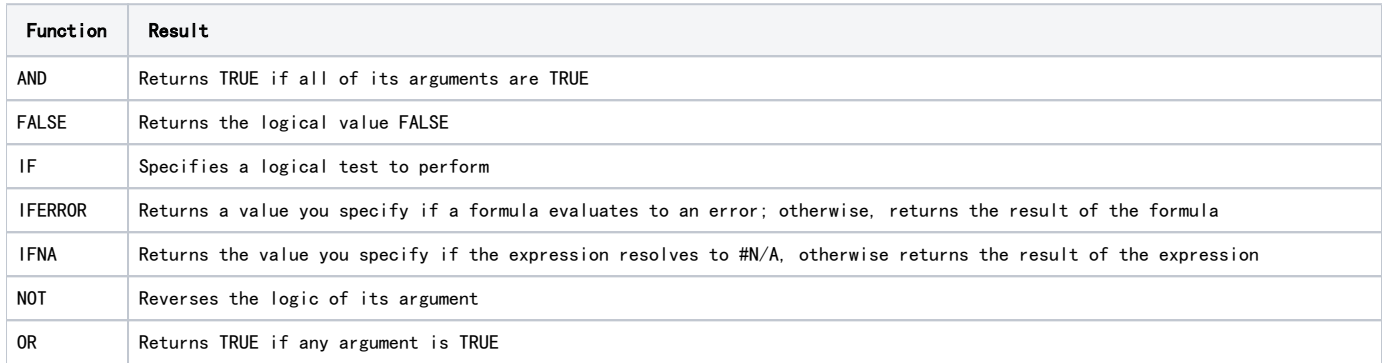

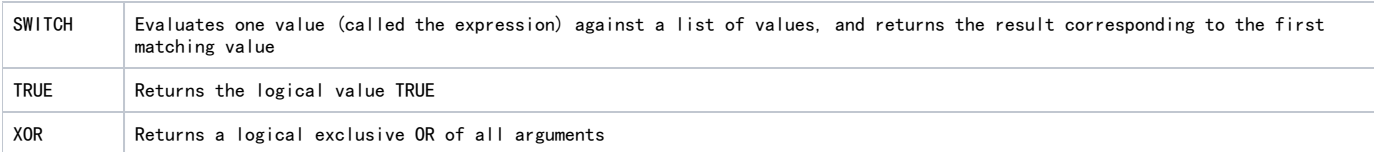

#### Lookup and reference

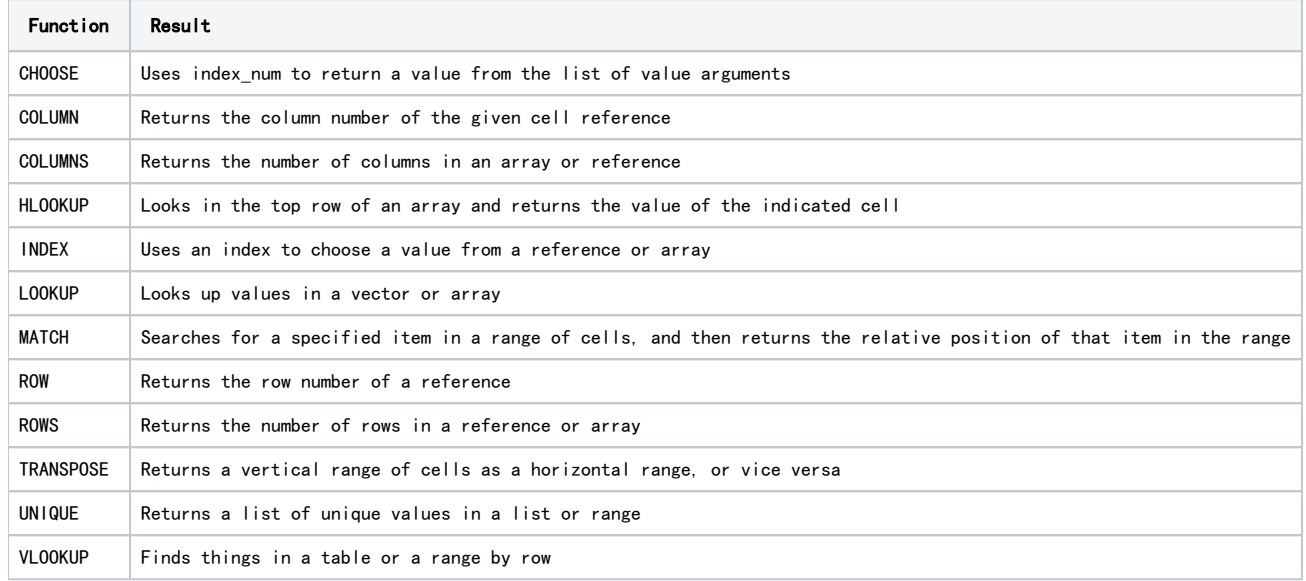

#### Text

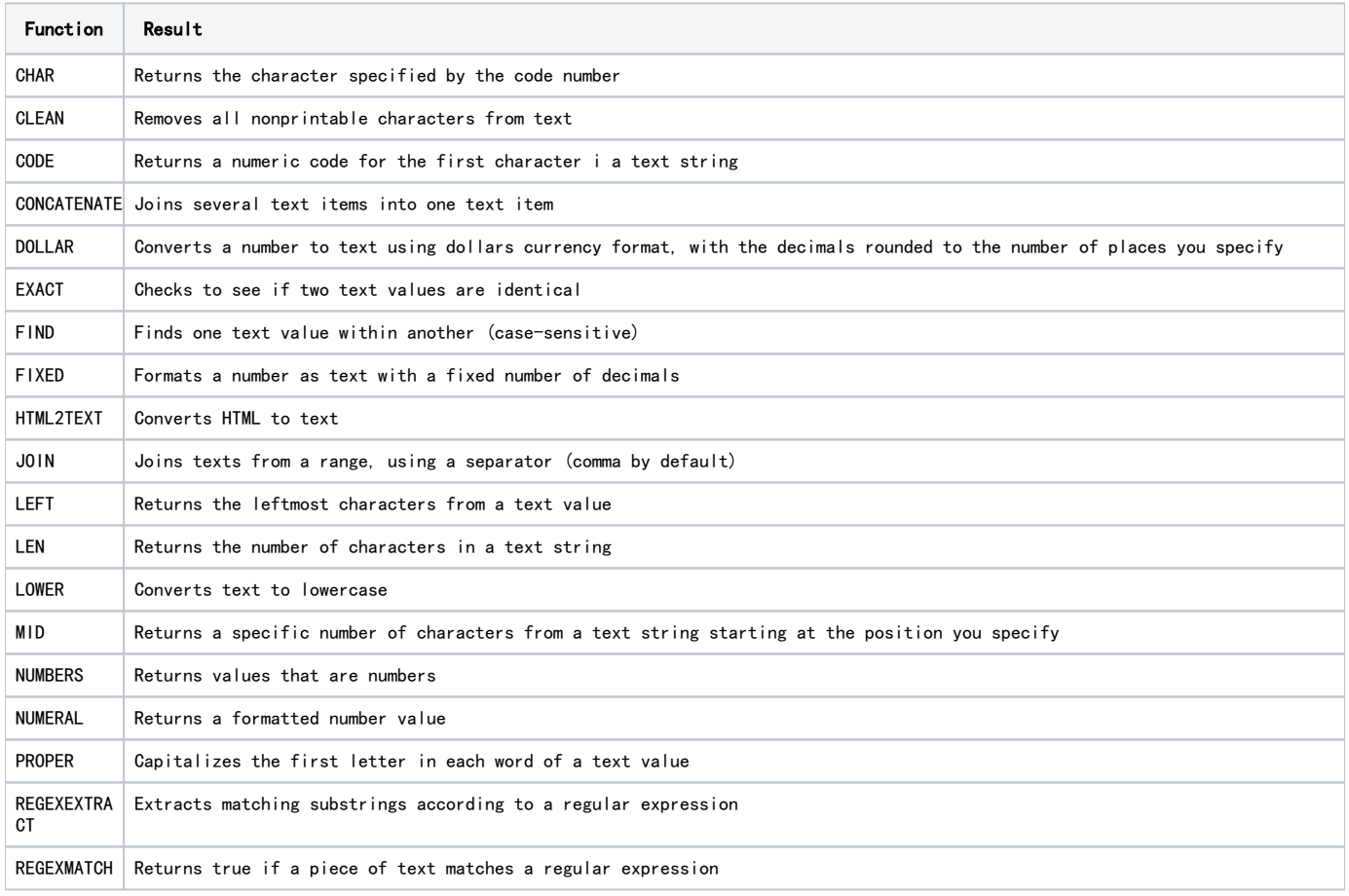

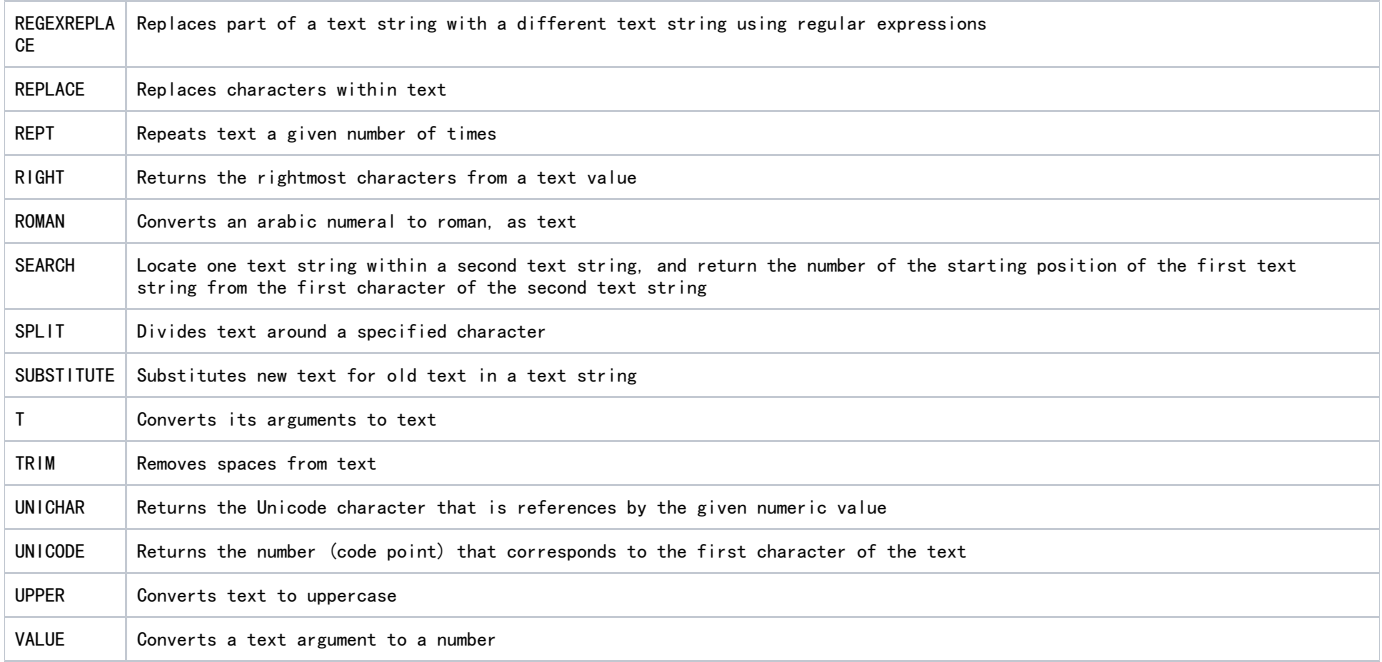